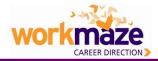

Your business school subscribes to Workmaze information guides to assist you in your career development.

Go to <u>www.workmaze.com</u> and follow these simple steps to access the results of this rich, senior level recruitment research.

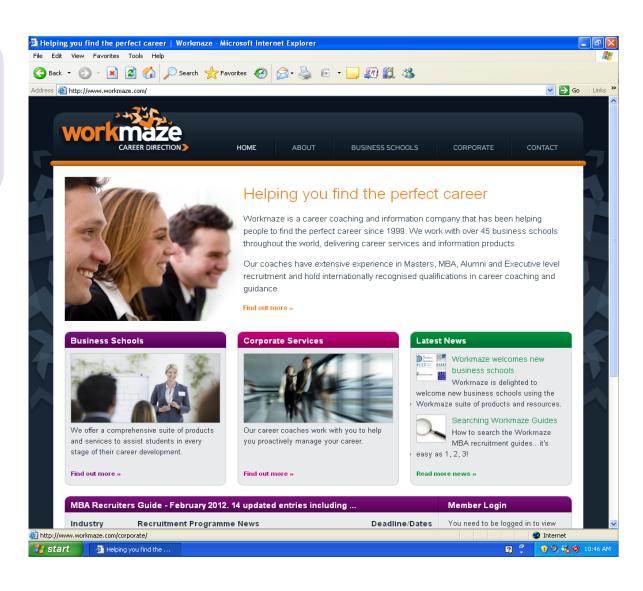

## Using and searching Workmaze Guides

Previous Next

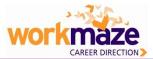

From the homepage or the business schools page, you can login using your school username and password.

From the business schools page login here...

| WORKMAZE<br>CAREER DIRECTION                                                  | HOME ABOUT                                                                                                 | BUSINES               | S SCHOOLS CORPORATE                                   | CONTACT                                                             |                    |                                                                                   |
|-------------------------------------------------------------------------------|----------------------------------------------------------------------------------------------------|-----------------------|-------------------------------------------------------|---------------------------------------------------------------------|--------------------|-----------------------------------------------------------------------------------|
| MBA Recruitment Guides                                                        | Business Schools                                                                                           |                       | +12-52.                                               |                                                                     |                    |                                                                                   |
| Executive & Headhunters<br>Recruitment Guides                                 | Workmaze is one of the leading p<br>the International Business Schoo<br>products and services to assist st | work                  |                                                       | HOME ABOUT E                                                        | BUSINESS SCHOOLS   | CORPORATE CONTACT                                                                 |
| Workshops                                                                     | development.                                                                                               |                       |                                                       |                                                                     |                    |                                                                                   |
| Connecting with Alumni                                                        | Our key strength is our practical I<br>research. We believe that this sp                                   |                       | 1000                                                  | Helping you find                                                    | d the perf         | ect career                                                                        |
| Testimonials                                                                  | counselling, is what differentiates<br>providers.                                                          |                       | 10 0000                                               | Workmaze is a career coachi                                         | ng and informatior | company that has been helping                                                     |
| Career Coaching                                                               | Our clients include                                                                                        | 3                     |                                                       | people to find the perfect care<br>throughout the world, delivering |                    | work with over 45 business schools<br>and information products.                   |
| Competency Based Interviews                                                   |                                                                                                    |                       | 1 7 2                                                 | Our coaches have extensive                                          | experience in Mas  | sters, MBA, Alumni and Executive<br>ised qualifications in career coaching        |
| School Login:                                                                 |                                                                                                    | N                     |                                                       | and guidance.                                                       | Thatonany recogn   |                                                                                   |
| Username:                                                                     | W BRRARDE UNI                                                                                              | 2                     |                                                       | Find out more »                                                     |                    |                                                                                   |
| Password:                                                                     |                                                                                                    | Business S            | chools                                                | Corporate Services                                                  |                    | atest News                                                                        |
| Submit                                                                        |                                                                                                    |                       | 23                                                    | _ME                                                                 | -                  | Workmaze welcomes new<br>business schools<br>Workmaze is delighted to             |
| Latest Tweet                                                                  |                                                                                                    |                       |                                                       | PRINC                                                               |                    | elcome new business schools using the<br>Vorkmaze suite of products and resources |
| link sent to me by a                                                          |                                                                                                    | We offer a cor        | mprehensive suite of products                         | Our career coaches work with you                                    | u to holo          | Searching Workmaze Guides<br>How to search the Workmaze                           |
| successful MBA candidate at<br>Bath who broke into the<br>Hedge fund industry |                                                                                                    | and services t        | to assist students in every<br>career development.    | you proactively manage your care                                    | eer.               | MBA recruitment guidesit's asy as 1, 2, 3!                                        |
| Follow us at @workmaze                                                        |                                                                                                    | Find out more         | 30                                                    | Find out more »                                                     | R                  | tead more news »                                                                  |
|                                                                               |                                                                                                    | MBA Recrui            | iters Guide - February 2012.                          | 14 updated entries including                                        |                    | Member Login                                                                      |
| ACCESSIBILITY   SITE MAP   CONTA                                              | ACTUS                                                                                                    | Industry              | Recruitment Programme I                               | lews                                                                | Deadline/Da        |                                                                                   |
|                                                                               |                                                                                                    | Online                | Product Manager Graduate                              | MBA Intern, Summer 2012                                             | Not specified      | these details from the latest upda<br>of the MBA Recruiters Guide.                |
|                                                                               |                                                                                                    | Financial<br>Services | Full time Associates - New                            | York                                                                | 25th March<br>2012 | Username:                                                                         |
|                                                                               |                                                                                                    | Consumer<br>Goods     | Assistant Brand Manager In<br>Program, North America) | tern (University Recruitment                                        | Not Specified      | I Password:                                                                       |

**OR**, from the home page, login here

## Using and searching Workmaze Guides

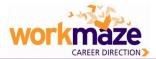

Once logged in, you can select which guides or information you want to view from the left-hand menu.

|                                                                                       | Powered by WORKENER DIRECTION                                                                                                    |                                                                                                    | Visit: www.workmaze.com                                                                                                    |                                      |  |
|---------------------------------------------------------------------------------------|----------------------------------------------------------------------------------------------------|----------------------------------------------------------------------------------------------------|----------------------------------------------------------------------------------------------------|--------------------------------------|--|
| elect which<br>i want to<br>enu.                                                      | MBA Recruitment Guides                                                                                                    | You are logged in as Workmaze Sch                                                                                     | ool of Management. Log Out                                                                                                    | 1                                    |  |
|                                                                                       | How to use the Recruitment<br>Guides<br>Workbook and Workshop Related<br>Material<br>Executive Recruitment Guides<br>Career Management Videos | Workmaze School of Ma                                                                                                 | nagement                                                                                                    |                                      |  |
|                                                                                       |                                                                                                    | Powered by WORKEARER DIRECTION                                                                                        |                                                                                                    | Visit: www.workmaze.com              |  |
|                                                                                       |                                                                                                    | MBA Recruitment Guides<br>How to use the Recruitment<br>Guides<br>Workbook and Workshop Related<br>Material           | You are logged in as Workmaze School of Management.                                                                                        | Log Out                              |  |
|                                                                                       |                                                                                                    |                                                                                                    | MBA Recruitment Guides                                                                                                    |                                      |  |
|                                                                                       |                                                                                                    |                                                                                                    | Your school has subscribed to the following guides. These guide<br>October each year.                                                      | nsight into how each listed company  |  |
|                                                                                       |                                                                                                    |                                                                                                    | As a starting point for your job search, we aim to give you a brief<br>recruits 'experienced hires' of MBA calibre. Occasionally this will |                                      |  |
|                                                                                       |                                                                                                    | Executive Recruitment Guides                                                                                          | recruitment scheme or it might be through an 'experienced hire'<br>check each company's web site and speak to the key HR contact           | route detailed on their web site. We |  |
|                                                                                       |                                                                                                    | Career Management Videos                                                                                              | up to date on any new MBA recruitment initiatives they may be planning.                                                                    |                                      |  |
|                                                                                       |                                                                                                    |                                                                                                    | Guide to MBA Recruitment in the Top 100 Global MBA R<br>(1.41MB)<br>Guide to MBA Recruitment in the Top 100 Global MBA Recruiting          |                                      |  |
| -                                                                                     |                                                                                                    |                                                                                                    | Guide to MBA Recruitment in the Top 100 Global MBA R<br>Pages (390kb)                                                                      | ecruiting Companies - Updated        |  |
|                                                                                       |                                                                                                    |                                                                                                    | Guide to MBA Recruitment in the Top 100 Global MBA Recruiting 2012.                                                                        | Companies - Updated Pages February   |  |
| You will then see a list of the guides, in PDF format, available for you to download. |                                                                                                    | Guide to MBA Recruitment in the FTSE 100 (1.02MB)<br>MBA Recruitment Guide to the FTSE 100 - October 2011             |                                                                                                    |                                      |  |
|                                                                                       |                                                                                                    |                                                                                                    | Guide to MBA Recruitment in the FTSE Euro 100 (1.05MB)<br>MBA Recruitment to the FTSE Euro 100 - October 2011                              |                                      |  |
| Click on the guide you want to view and it will automatically download.               |                                                                                                    | Guide to MBA Recruitment in the FTSE Global 100 (1.22M<br>MBA Recruitment Guide to the FTSE Global 100 - October 2011 | в)                                                                                                    |                                      |  |
|                                                                                       |                                                                                                    |                                                                                                    | Guide to MBA Recruitment in the Top 100 Companies in<br>MBA Recruitment Guide to the Top 100 Companies in Asia - Octo                      |                                      |  |
|                                                                                       |                                                                                                    |                                                                                                    | Guide to MBA Recruitment in the Top 100 Global IT Com<br>MBA Recruitment Guide to the Top 100 Global IT Companies - Oc                     |                                      |  |
|                                                                                       |                                                                                                    |                                                                                                    | Guide to MBA Recruitment in the Top 100 Management (<br>MBA Recruitment Guide to the Top 100 Management Consulting C                       |                                      |  |

## Using and searching Workmaze Guides

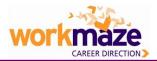

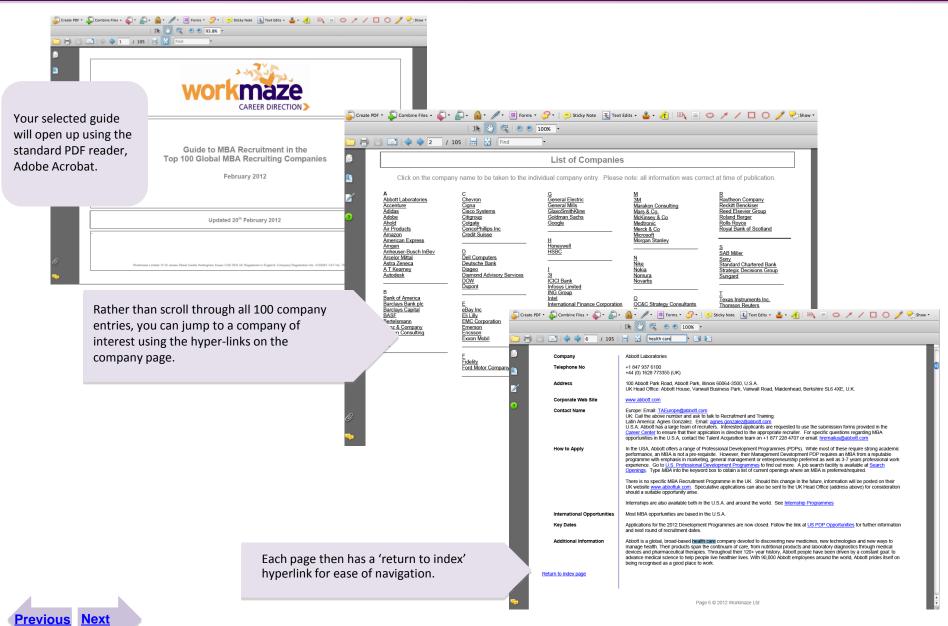

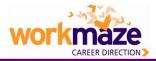

| Creat         | te PDF * 🚑 Combine Files * 🌾 * 🚑<br>Company<br>Telephone No | You can also search using keywords – enter your key view of the next/previous buttons to look keyword throughout the document. Or for more search search by selecting <b>edit&gt;find</b> or <b>edit&gt;search</b> from the menu.                                                                                                    | cate that<br>ch options, |
|---------------|-------------------------------------------------------------|----------------------------------------------------------------------------------------------------|--------------------------|
|               | Address                                                     | +44 (0) 1628 773355 (UK)<br>100 Abbott Park Road, Abbott Park, Illinois 60064-3500, U.S.A.<br>UK Head Office: Abbott House, Vanwall Business Park, Vanwall Road, Maidenhead, Berkshire SL6 4XE, U.K.                                                                                                    |                          |
|               | Corporate Web Site                                          | www.abbott.com                                                                                                    |                          |
| •             | Contact Name                                                | Europe: Email: <u>TAEurope@abbott.com</u><br>UK: Call the above number and ask to talk to Recruitment and Training.<br>Latin America: Agnes Gonzalez. Email: <u>agnes gonzalez@abbott.com</u><br>U.S.A: Abbott has a large team of recruiters. Interested applicants are requested to use the submission forms provided in the<br><u>Career Center</u> to ensure that their application is directed to the appropriate recruiter. For specific questions regarding MBA<br>opportunities in the U.S.A, contact the Talent Acquisition team on +1 877 228 4707 or email: <u>hremailus@abbott.com</u> |                          |
| I             | How to Apply                                                | In the USA, Abbott offers a range of Professional Development Programmes (PDPs). While most of these require strong academic performance, an MBA is not a pre-requisite. However, their Management Development PDP requires an MBA from a reputable programme with emphasis in marketing, general management or entrepreneurship preferred as well as 3-7 years professional Development Programmes (b) be arch facility is available at <u>Search</u> <u>Openings</u> . Type <i>MBA</i> into the keyword box to obtain a list of current openings where an MBA is preferred/required.             | L                        |
|               | International Opportunities                                 | Most MBA opportunities are based in the U.S.A.                                                                                                    |                          |
|               | Key Dates                                                   | Applications for the 2012 Development Programmes are now closed. Follow the link at US PDP Opportunities for further information<br>"trunent dates.                                                                                                    |                          |
| The previous/ | next keyword that you're se<br>highlighted like this        | Jed health care company devoted to discovering new medicines, new technologies and new ways to<br>aucts span the continuum of care, from nutritional products and laboratory diagnostics through medical<br>atical therapies. Throughout their 120+ year history, Abbott people have been driven by a constant goal: to                                                                                                    |                          |
| Ø             | Return to index page                                        | advance medical science to help people live healthier lives. With 90,000 Abbott employees around the world, Abbott prides itself on being recognised as a good place to work.                                                                                                    |                          |
| <b>1</b>      |                                                             | Page 6 © 2012 Workmaze Ltd                                                                                                    | T                        |

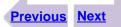

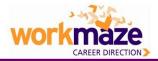

Thank for your time. For more information on Workmaze services and products, contact us (contact details below and on the website at <u>www.workmaze.com</u>) or contact your career services.

| WORKMAZE<br>CAREER DIRECTION      | HOME ABOUT BUSINESS SCHOOLS CORPOR                                                                                                    | RATE CONTACT             |
|-----------------------------------|----------------------------------------------------------------------------------------------------|--------------------------|
| Enquiry Form                      | Contact Us Please contact us via the information below, or our online enquiry form. $Tel: +44 (0) 8456 026066 Fax: +44 (0) 7053 408364 Email: info@workmaze.com Post: Workmaze Limited 15 St James Street Castle Hedingham, Essex. CO9 3EN UK Registered Office: # 3-4, 6 Stortford Road Great Dunmow Essex CM6 1DA Reg Company registration number: 4100091   VAT number 766 4860 87$ | gistered in England:     |
| ACCESSIBILITY   SITE MAP   CONTAC | CT US                                                                                                    | Website by Designition 🕞 |

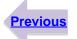